#### **Chapter 2 Introduction to Optimization & Linear Programming**

————————————————————————————————————————————

- 1. If an LP model has more than one optimal solution it has an *infinite* number of alternate optimal solutions. In Figure 2.8, the two extreme points at (122, 78) and (174, 0) are alternate optimal solutions, but there are an infinite number of alternate optimal solutions along the edge connecting these extreme points. This is true of all LP models with alternate optimal solutions.
- 2. There is no guarantee that the optimal solution to an LP problem will occur at an integer-valued extreme point of the feasible region. (An exception to this general rule is discussed in Chapter 5 on networks).
- 3. We can graph an inequality as if they were an equality because the condition imposed by the equality corresponds to the boundary line (or most extreme case) of the inequality.
- 4. The objectives are equivalent. For any values of  $X_1$  and  $X_2$ , the absolute value of the objectives are the same. Thus, maximizing the value of the first objective is equivalent to minimizing the value of the second objective.
- 5. a. linear
	- b. nonlinear
- c. linear, can be re-written as:  $4 \text{ X}_1$  .3333  $\text{X}_2 = 75$
- d. linear, can be re-written as:  $2.1 X_1 + 1.1 X_2 3.9 X_3 \le 0$ 
	- e. nonlinear

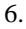

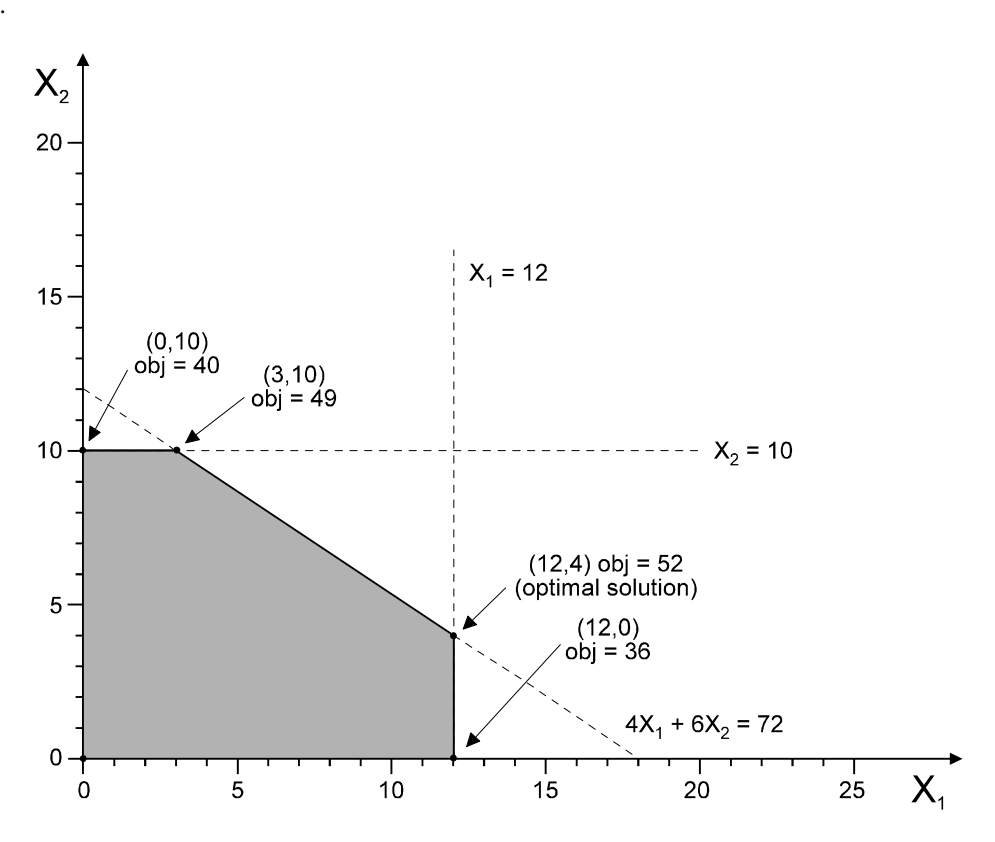

**Visit TestBankDeal.com to get complete for all chapters**

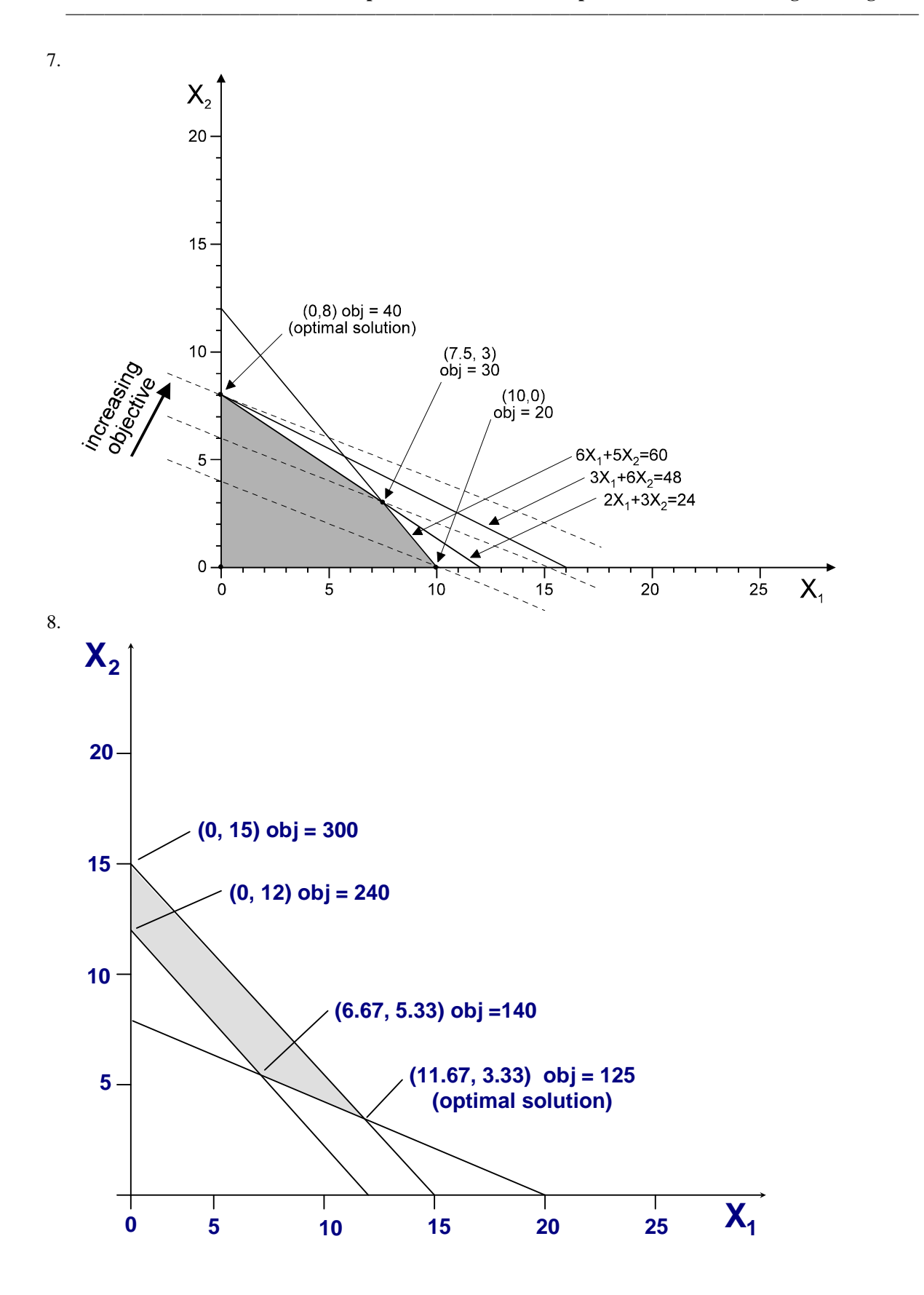

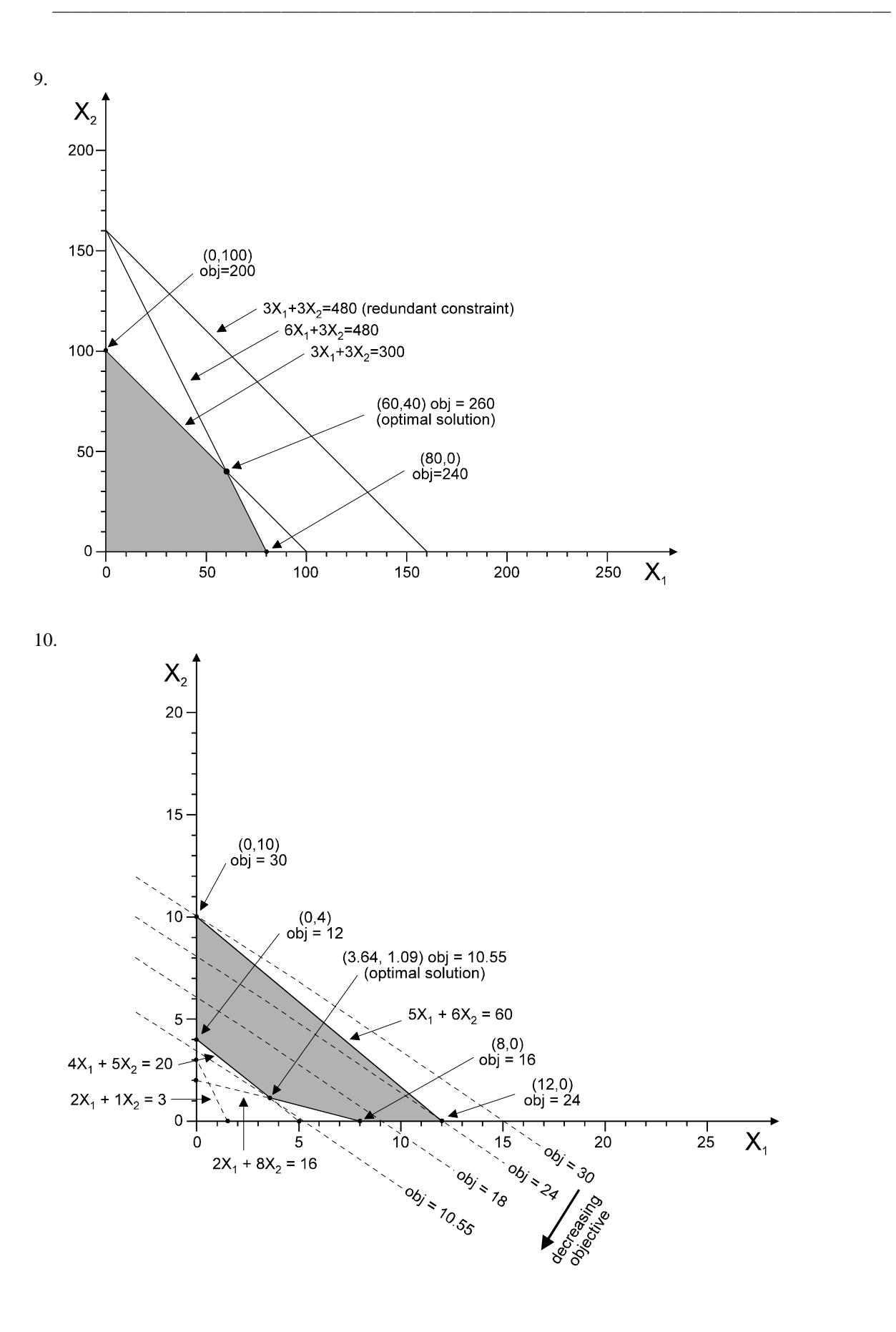

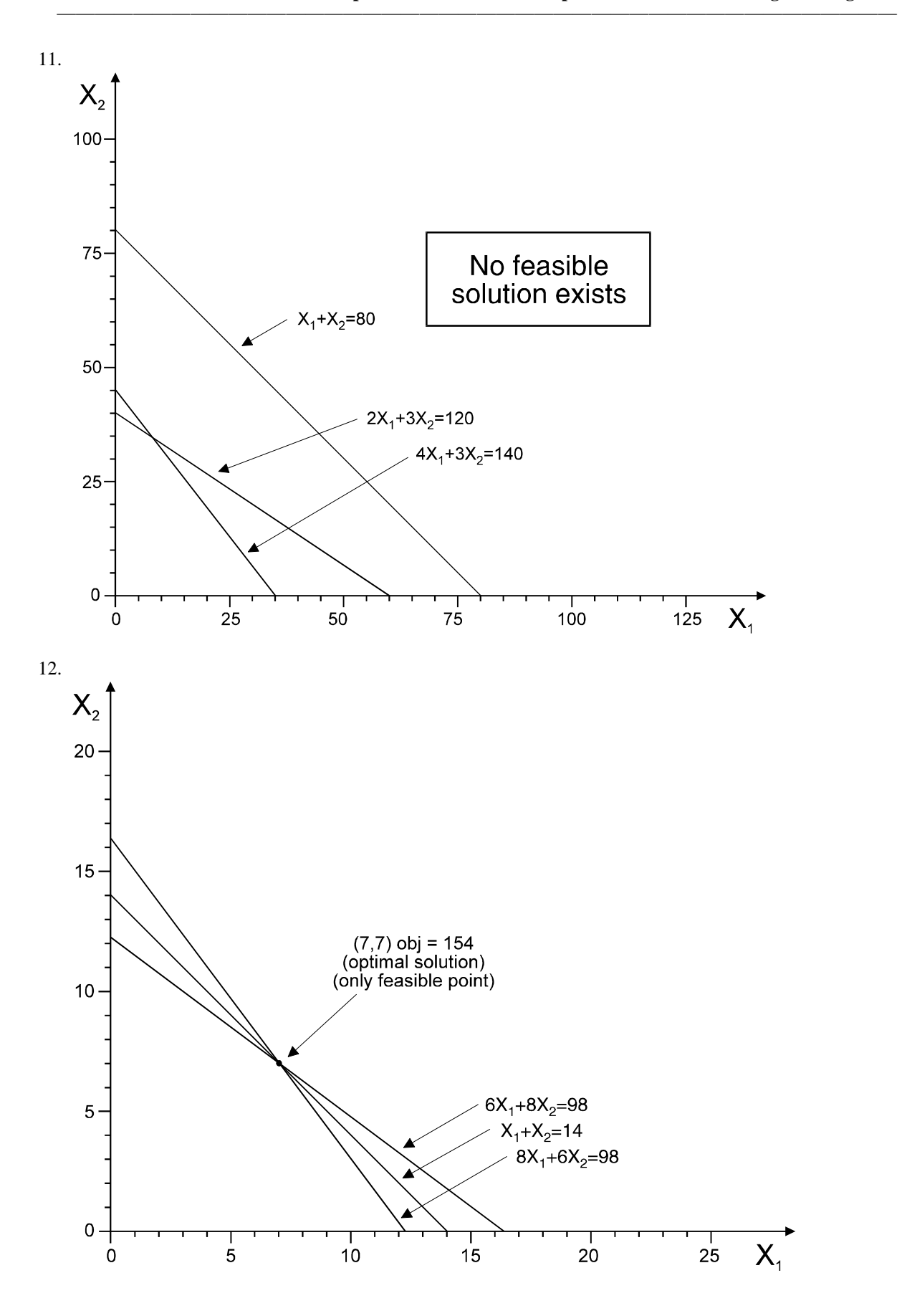

13.  $X_1$  = number of softballs to produce,  $X_2$  = number of baseballs to produce

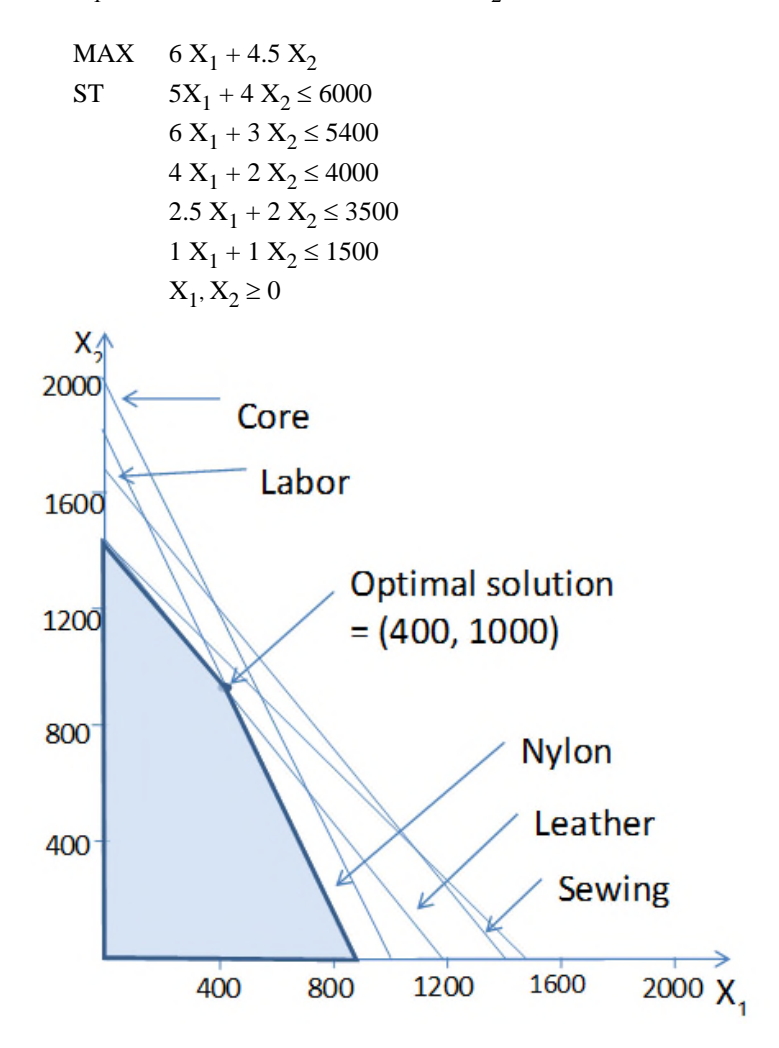

14.  $X_1$  = number of His chairs to produce,  $X_2$  = number of Hers chairs to produce

MAX 
$$
10 X_1 + 12 X_2
$$
  
\nST  $4 X_1 + 8 X_2 \le 1200$   
\n $8 X_1 + 4 X_2 \le 1056$   
\n $2 X_1 + 2 X_2 \le 400$   
\n $4 X_1 + 4 X_2 \le 900$   
\n $1 X_1 - 0.5 X_2 \ge 0$   
\n $X_1, X_2 \ge 0$ 

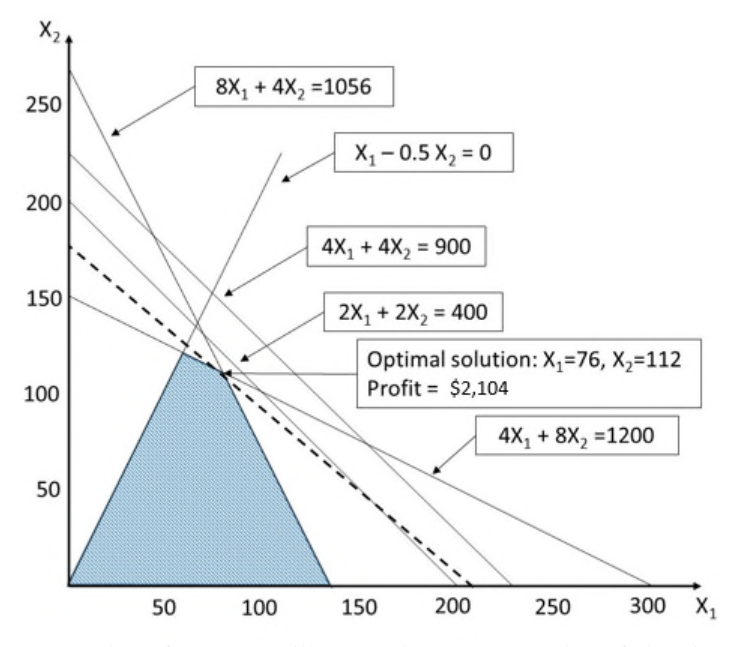

15.  $X_1$  = number of propane grills to produce,  $X_2$  = number of electric grills to produce

MAX 100 X<sup>1</sup> + 80 X<sup>2</sup> ST 2 X<sup>1</sup> + 1 X<sup>2</sup> ≤ 2400 4 X<sup>1</sup> + 5 X<sup>2</sup> ≤ 6000 2 X<sup>1</sup> + 3 X<sup>2</sup> ≤ 3300 1 X<sup>1</sup> + 1 X<sup>2</sup> ≤ 1500 X1 , X<sup>2</sup> ≥ 0

16.  $X_1$  = number of generators,  $X_2$  = number of alternators

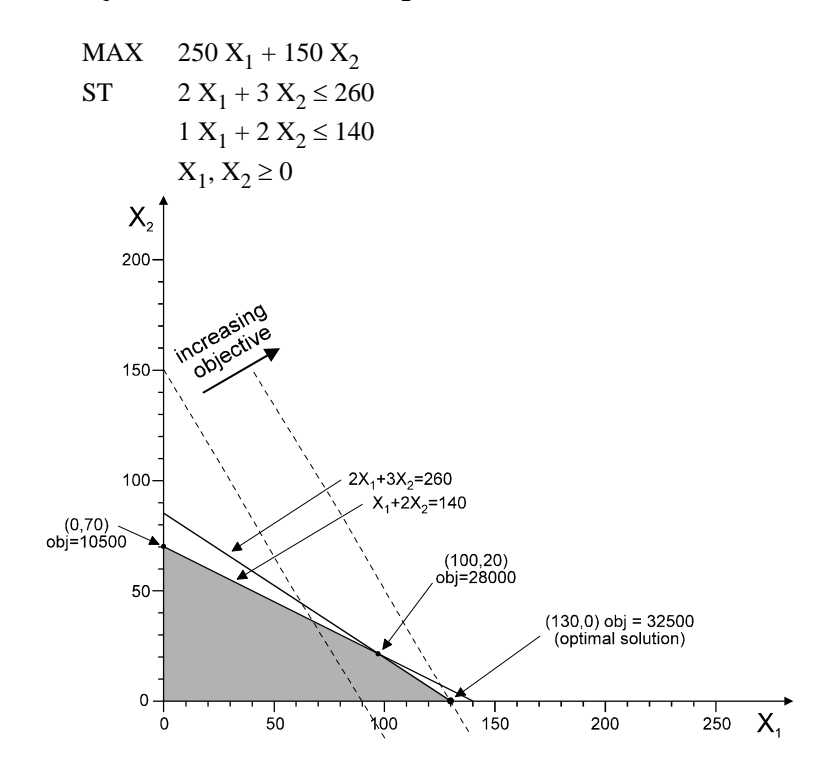

17.  $X_1$  = number of generators,  $X_2$  = number of alternators

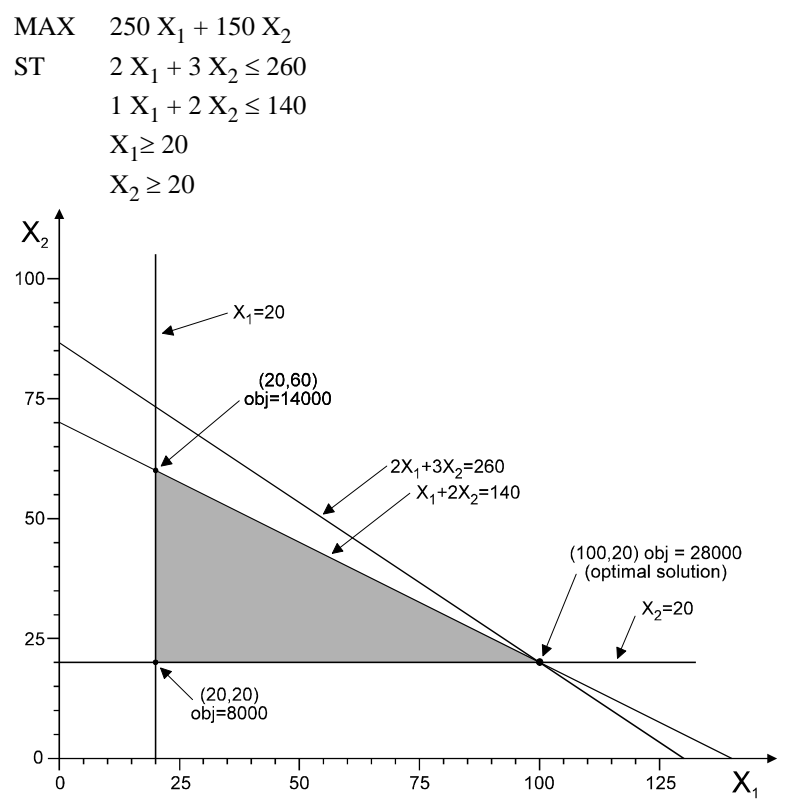

d. No, the feasible region would not increase so the solution would not change -- you'd just have extra (unused) wiring capacity.

18.  $X_1$  = proportion of beef in the mix,  $X_2$  = proportion of pork in the mix

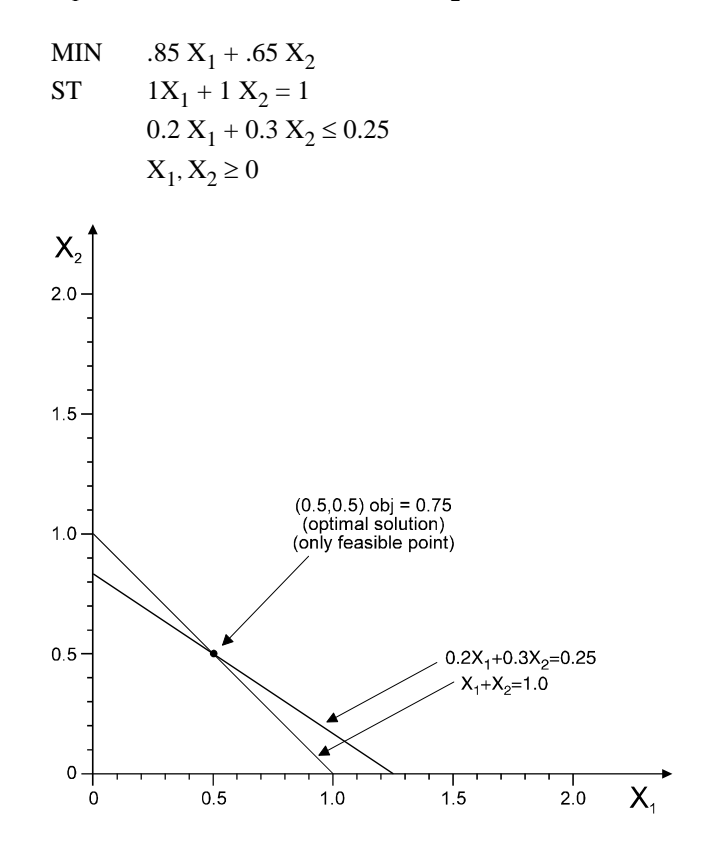

19.  $T=$  number of TV ads to run,  $M =$  number of magazine ads to run

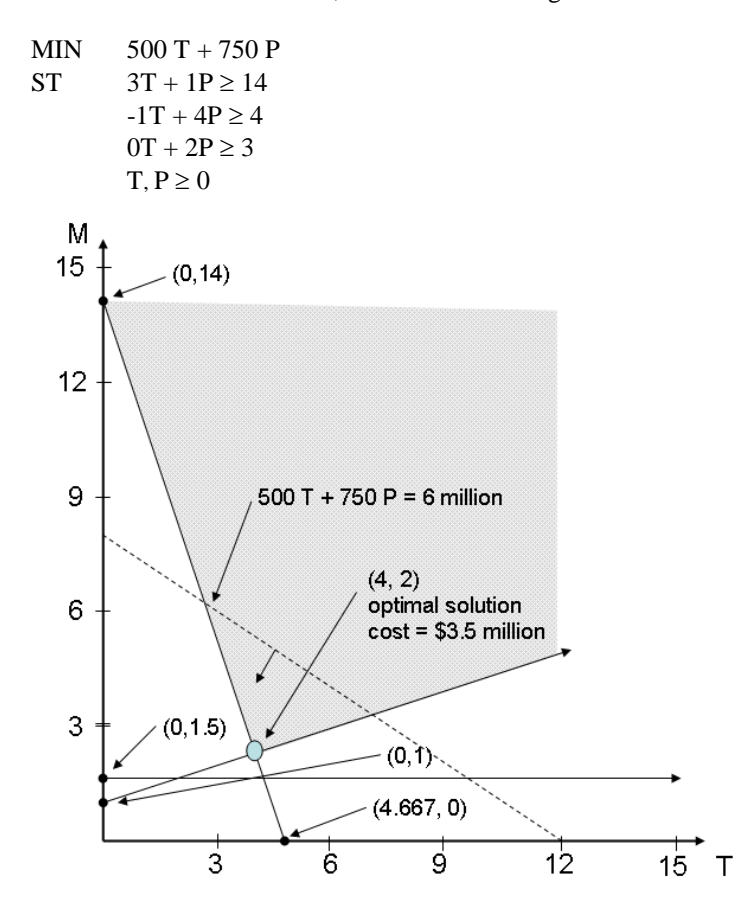

20.  $X_1 = #$  of TV spots,  $X_2 = #$  of magazine ads

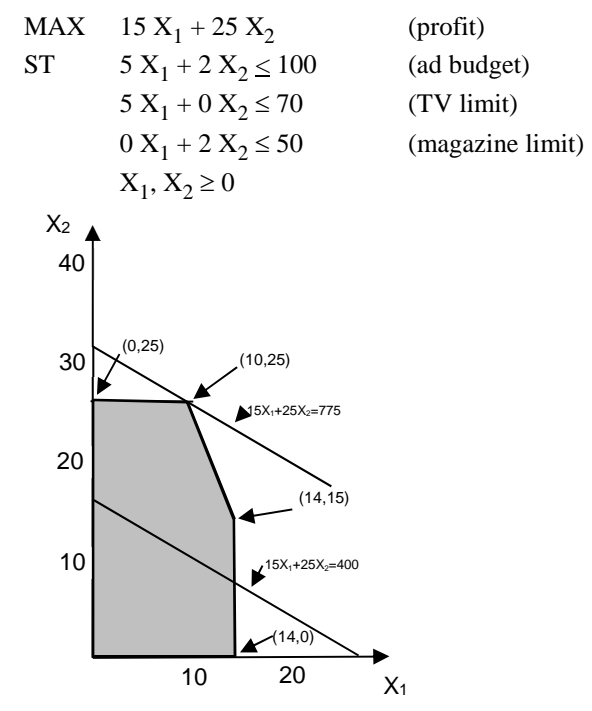

21.  $X_1$  = tons of ore purchased from mine 1,  $X_2$  = tons of ore purchased from mine 2

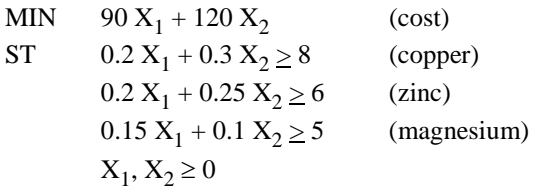

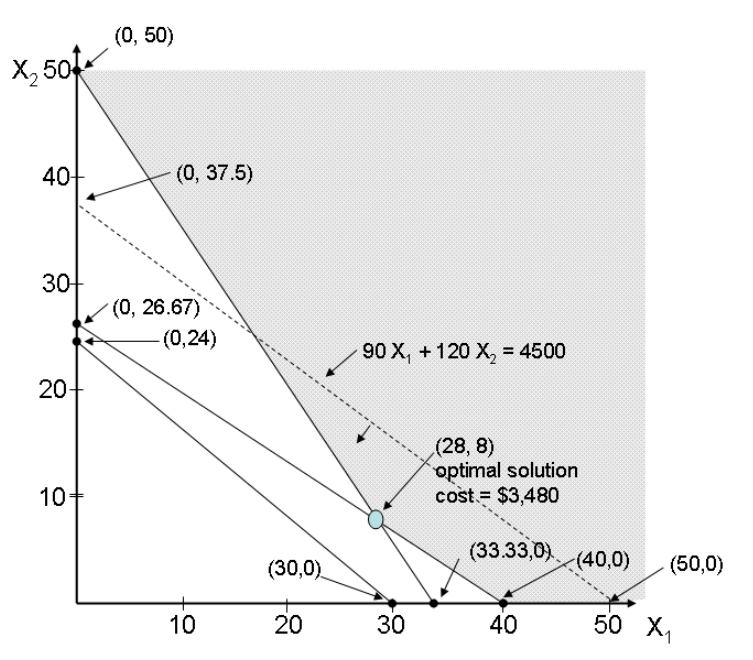

22.  $R =$  number of Razors produced,  $Z =$  number of Zoomers produced

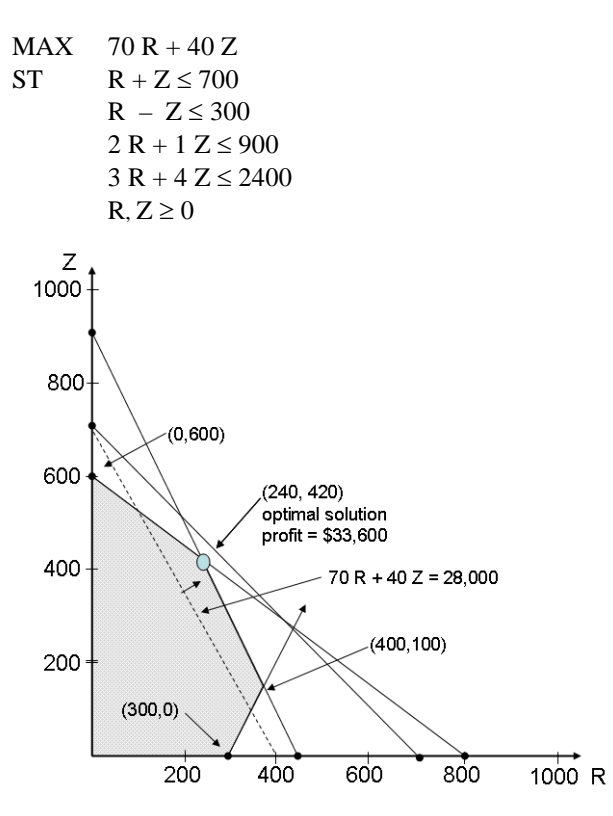

23. P = number of Presidential desks produced, S = number of Senator desks produced

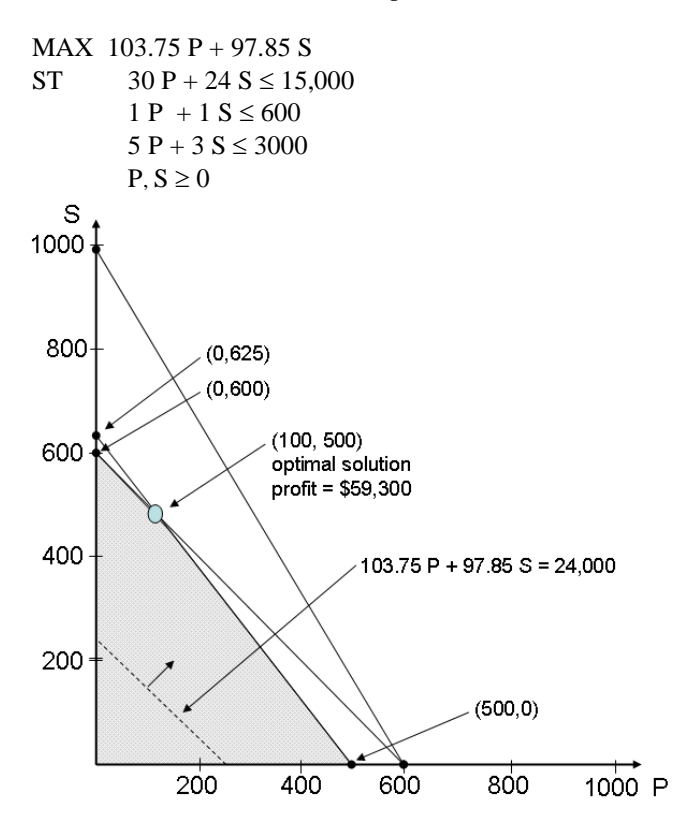

24.  $X_1$  = acres planted in watermelons,  $X_2$  = acres planted in cantaloupes

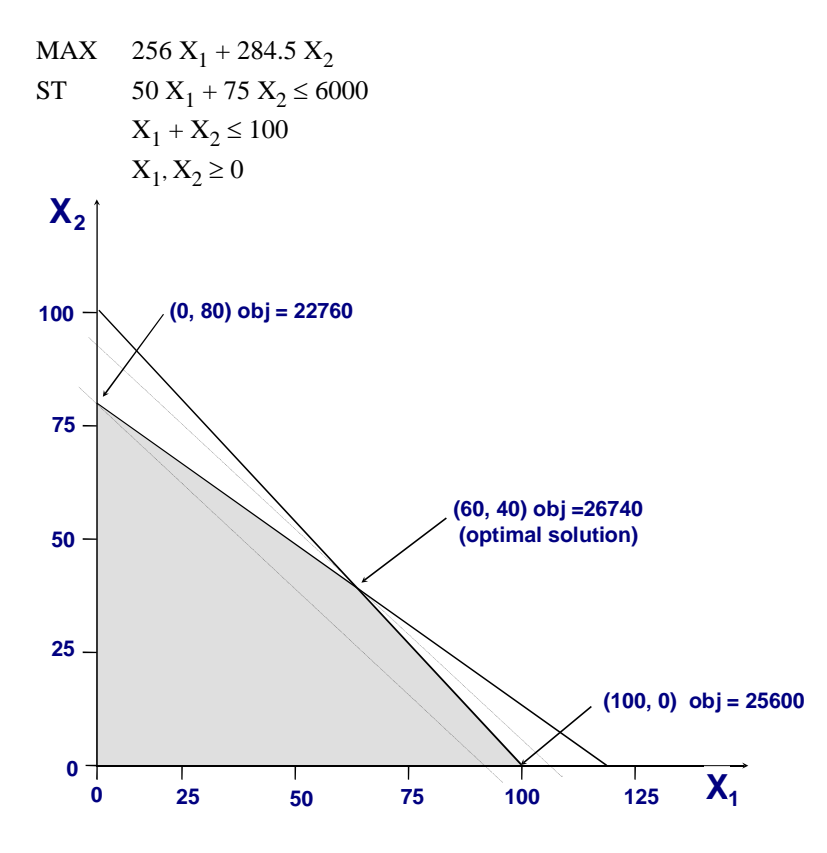

25.  $D =$  number of doors produced,  $W =$  number of windows produced

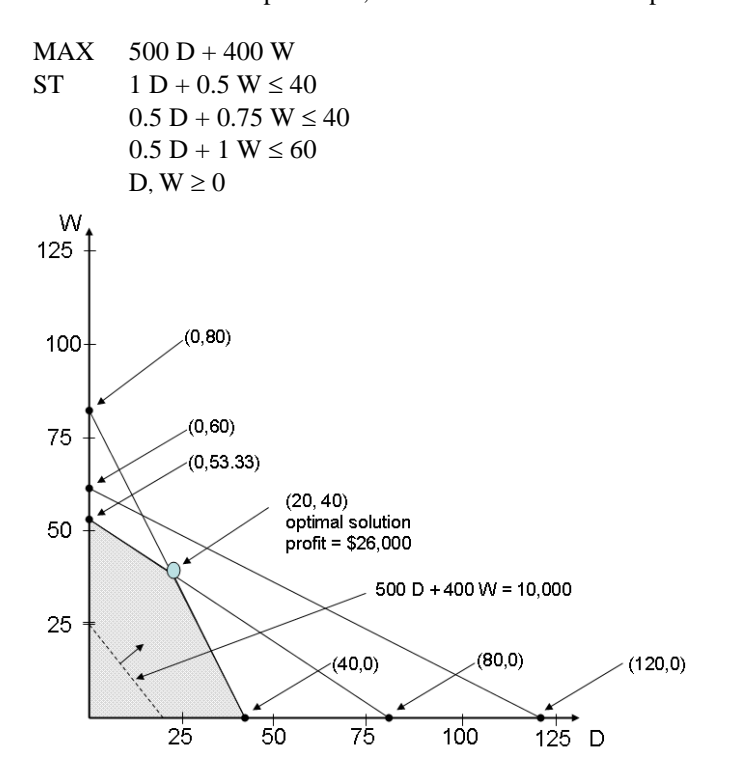

26.  $X_1$  = number of desktop computers,  $X_2$  = number of laptop computers

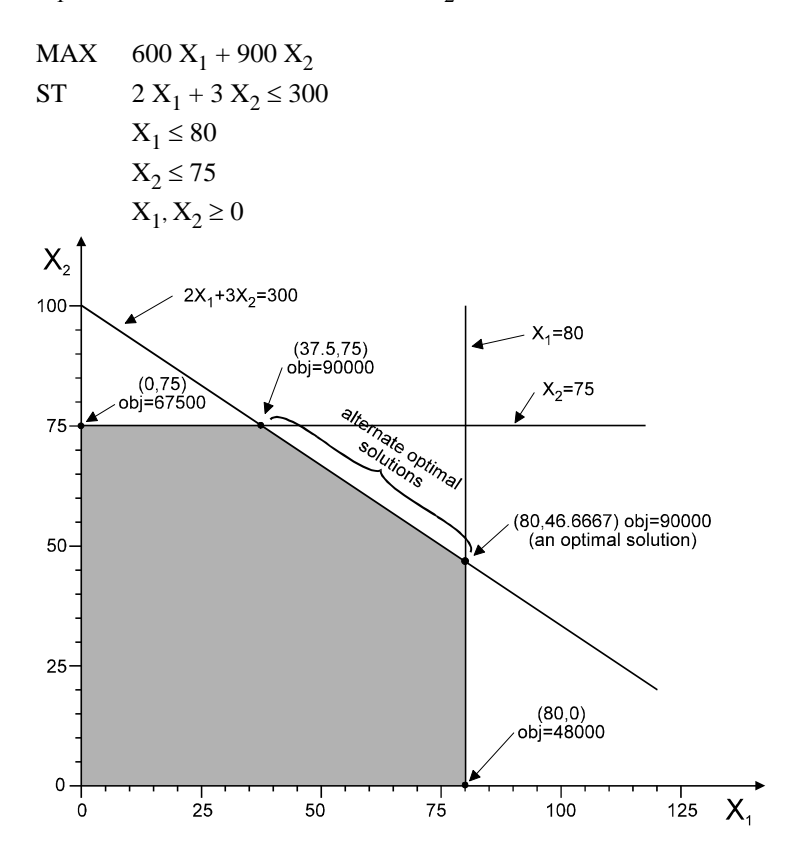

#### **Case 2-1: For The Lines They Are A-Changin'**

- 1. 200 pumps, 1566 labor hours, 2712 feet of tubing.
- 2. Pumps are a binding constraint and should be increased to 207, if possible. This would increase profits by \$1,400 to \$67,500.
- 3. Labor is a binding constraint and should be increased to 1800, if possible. This would increase profits by \$3,900 to \$70,000.
- 4. Tubing is a non-binding constraint. They've already got more than they can use and don't need any more.
- 5. 9 to 8: profit increases by \$3,050 8 to 7: profit increases by \$850 7 to 6: profit increases by \$0
- 6. 6 to 5: profit increases by \$975 5 to 4: profit increases by \$585 4 to 3: profit increases by \$390
- 7. 12 to 13: profit changes by \$0 13 to 14: profit decreases by \$760 14 to 15: profit decreases by \$1,440
- 8. 16 to 17: profit changes by \$0 17 to 18: profit changes by \$0 18 to 19: profit decreases by \$400
- 9. The profit on Aqua-Spas can vary between \$300 and \$450 without changing the optimal solution.
- 10. The profit on Hydro-Luxes can vary between \$233.33 and \$350 without changing the optimal solution.

# *Spreadsheet Modeling & Decision Analysis*

A Practical Introduction to Business Analytics 8<sup>th</sup> edition

#### Cliff T. Ragsdale

© 2017 Cengage Learning. All Rights Reserved. May not be scanned, copied or duplicated, or posted to a publicly accessible website, in whole or in part.

**Spreadsheet Modeling** and Decision Analysis A Practical Introduction to Business Analytics

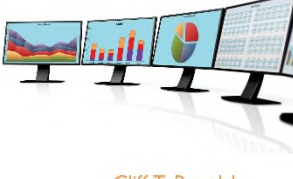

Cliff T. Ragsdale

EIGHTH EDITION R

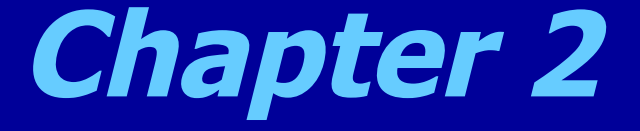

# Introduction to Optimization and Linear Programming

## *Introduction*

 We all face decision about how to use limited resources such as: – Oil in the earth – Land for dumps – Time – Money – Workers

## *Mathematical Programming...*

- **MP** is a field of management science that finds the optimal, or most efficient, way of using limited resources to achieve the objectives of an individual of a business.
- *a.k.a.* Optimization

## *Applications of Optimization*

- **Determining Product Mix**
- **Manufacturing**
- Routing and Logistics
- **Financial Planning**

# *Characteristics of Optimization Problems*

- **Decisions**
- Constraints
- **Objectives**

#### *General Form of an Optimization Problem*

MAX (or MIN):  $f_0(X_1, X_2, ..., X_n)$ Subject to:  $(X_1, X_2, ..., X_n)$ <=b<sub>1</sub> :

$$
f_k(\mathsf{X}_1, \mathsf{X}_2, \ldots, \mathsf{X}_n) \in b_k
$$
  
:

*fm* (X<sup>1</sup> , X<sup>2</sup> , …, X*<sup>n</sup>* )=b*<sup>m</sup>*

Note: If all the functions in an optimization are linear, the problem is a Linear Programming (LP) problem

#### *Linear Programming (LP) Problems*

 $MAX$  (or MIN):  $C_1X_1 + C_2X_2 + ... + C_nX_n$ Subject to:  $a_{11}X_1 + a_{12}X_2 + ... + a_{1n}X_n \leq b_1$ :  $a_{k1}X_1 + a_{k2}X_2 + ... + a_{kn}X_n$  >=b<sub>k</sub> :  $a_{m1}X_1 + a_{m2}X_2 + ... + a_{mn}X_n = b_m$ 

## *An Example LP Problem*

Blue Ridge Hot Tubs produces two types of hot tubs: Aqua-Spas & Hydro-Luxes.

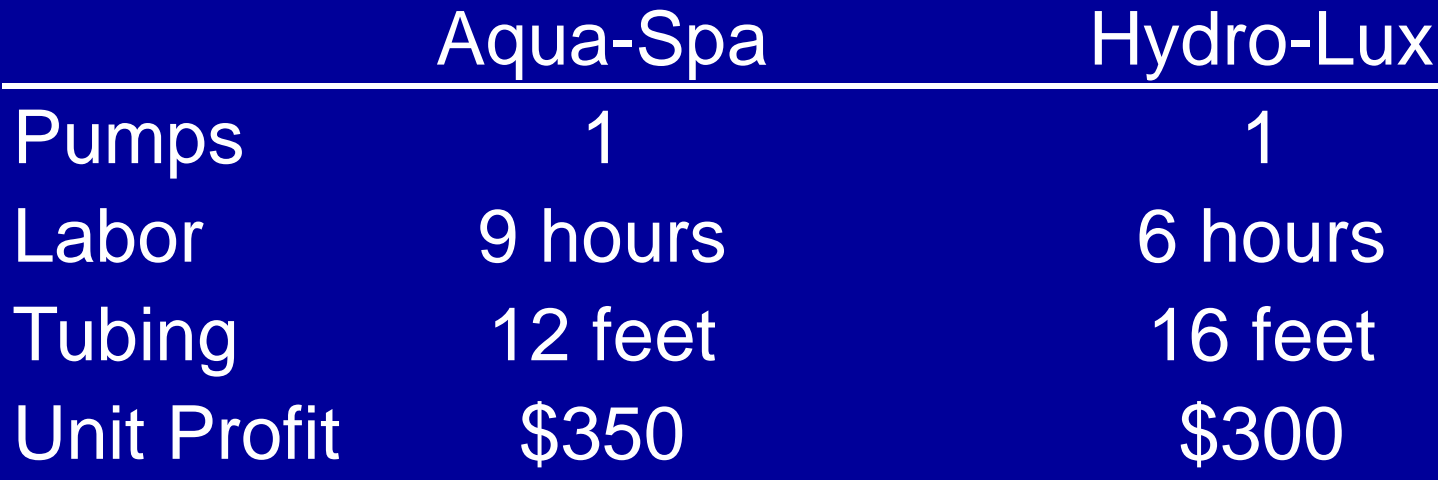

There are 200 pumps, 1566 hours of labor, and 2880 feet of tubing available.

#### *5 Steps In Formulating LP Models:*

1. Understand the problem. 2. Identify the decision variables.  $X_1$ =number of Aqua-Spas to produce  $X_2$ =number of Hydro-Luxes to produce 3. State the objective function as a linear combination of the decision variables.  $MAX: 350X_1 + 300X_2$ 

#### *5 Steps In Formulating LP Models (continued)*

4. State the constraints as linear combinations of the decision variables.

 $1X_1 + 1X_2 \le 200$  } pumps  $9X_1 + 6X_2 \le 1566$  } labor  $12X_1 + 16X_2 \le 2880$  } tubing 5. Identify any upper or lower bounds on the

decision variables.

 $X_1 > = 0$  $X_2 = 0$ 

## *LP Model for Blue Ridge Hot Tubs*

 $MAX: 350X_1 + 300X_2$ S.T.:  $1X_1 + 1X_2 \le 200$  $9X_1 + 6X_2 \leq 1566$  $12X_1 + 16X_2 \le 2880$  $X_1 = 0$  $X_2 = 0$ 

#### *Solving LP Problems: An Intuitive Approach*

- Idea: Each Aqua-Spa  $(X_1)$  generates the highest unit profit (\$350), so let's make as many of them as possible!
- **How many would that be?** 
	- $-$  Let  $X_2 = 0$ 
		- $\triangleright$  1st constraint:  $1X_1$  <= 200  $\blacktriangleright$  2nd constraint: 9X<sub>1</sub> <=1566 or X<sub>1</sub> <=174
			- $\triangleright$ 3rd constraint:  $12X_1 \le 2880$  or  $X_1 \le 240$
- If  $X_2=0$ , the maximum value of  $X_1$  is 174 and the total profit is  $$350^{\ast}174 + $300^{\ast}0 = $60,900$
- This solution is *feasible*, but is it *optimal?*
- *No!*

*Solving LP Problems: A Graphical Approach*

- **The constraints of an LP problem** defines its feasible region.
- The best point in the feasible region is the optimal solution to the problem.
- For LP problems with 2 variables, it is easy to plot the feasible region and find the optimal solution.

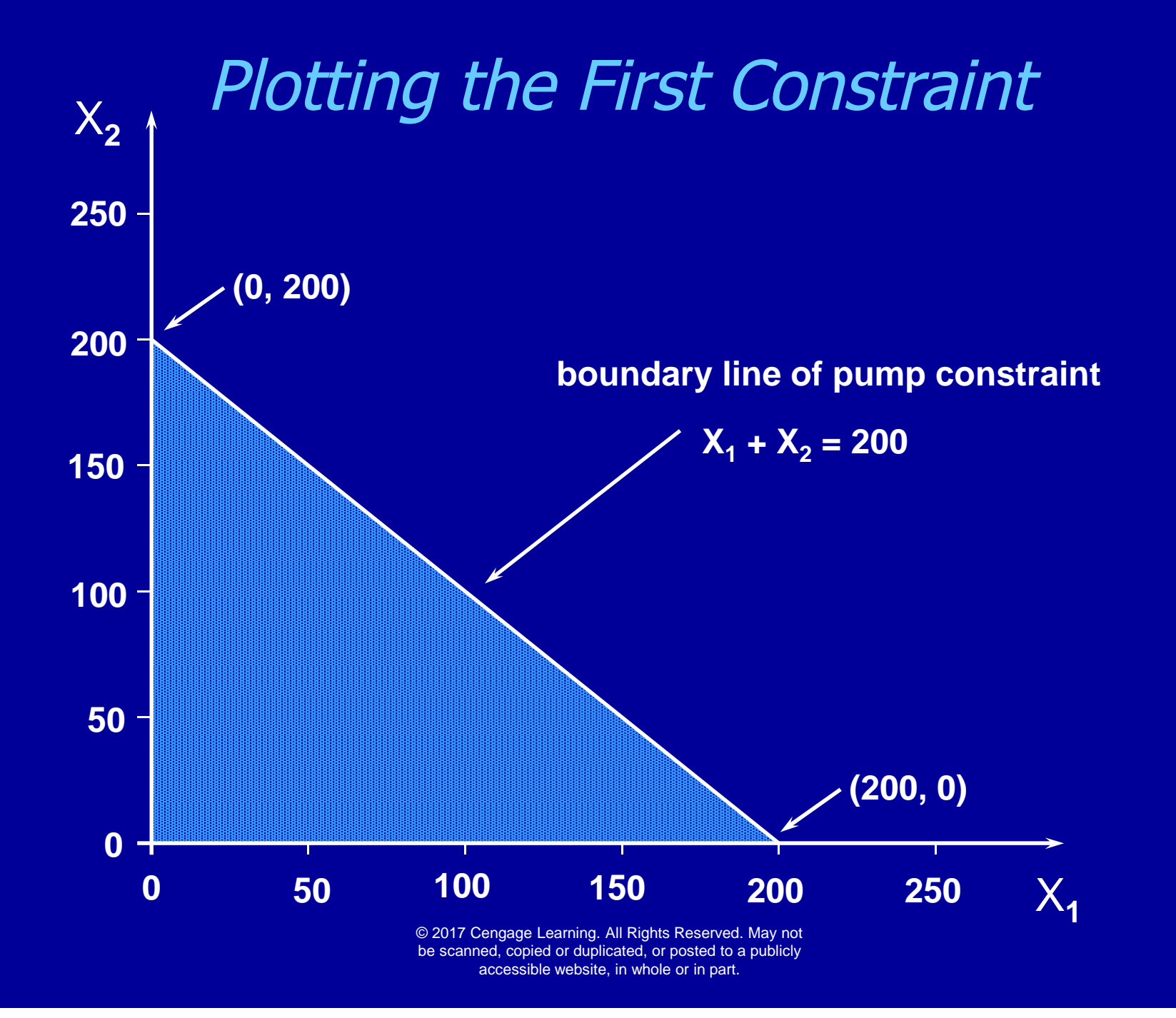

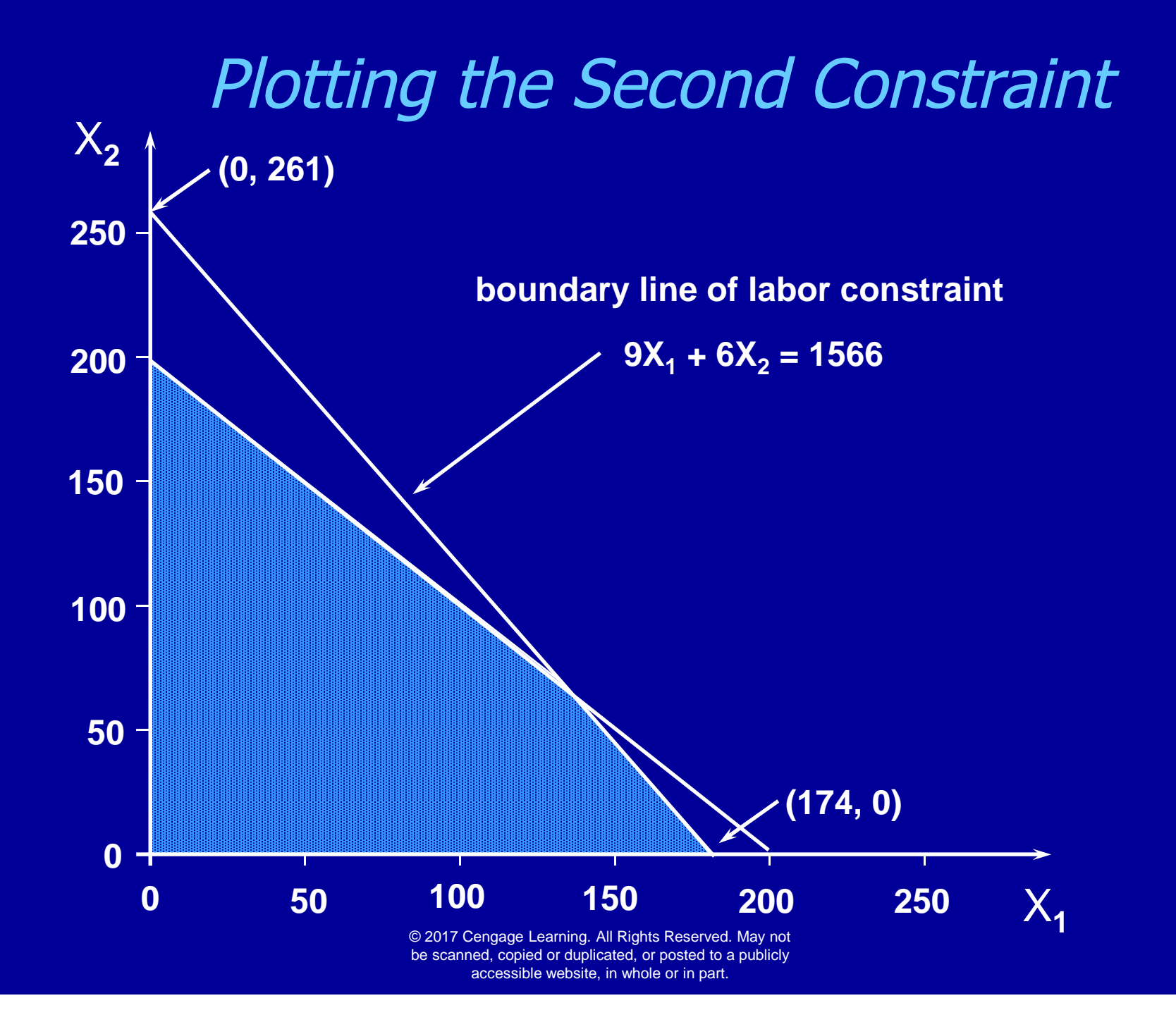

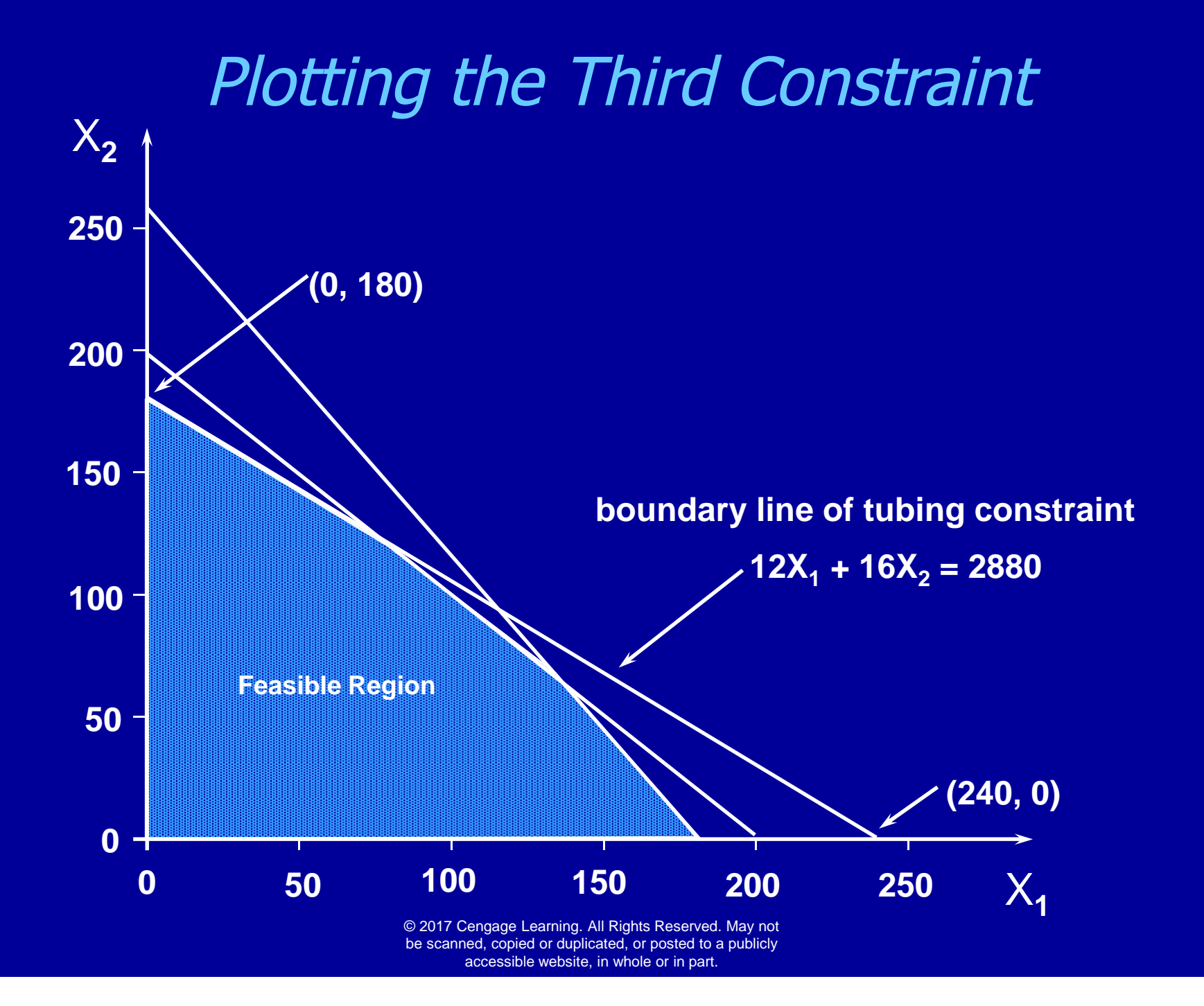

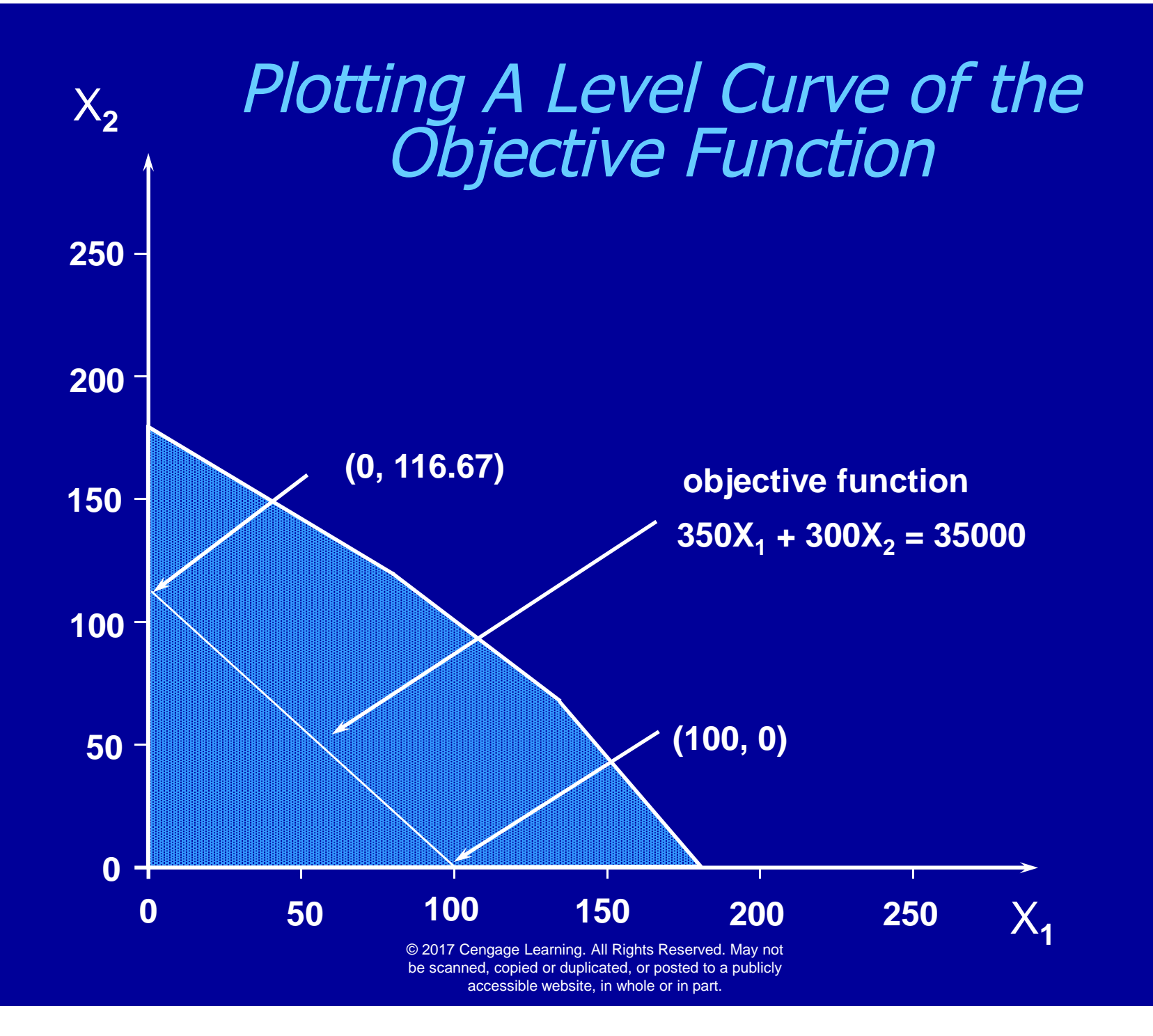

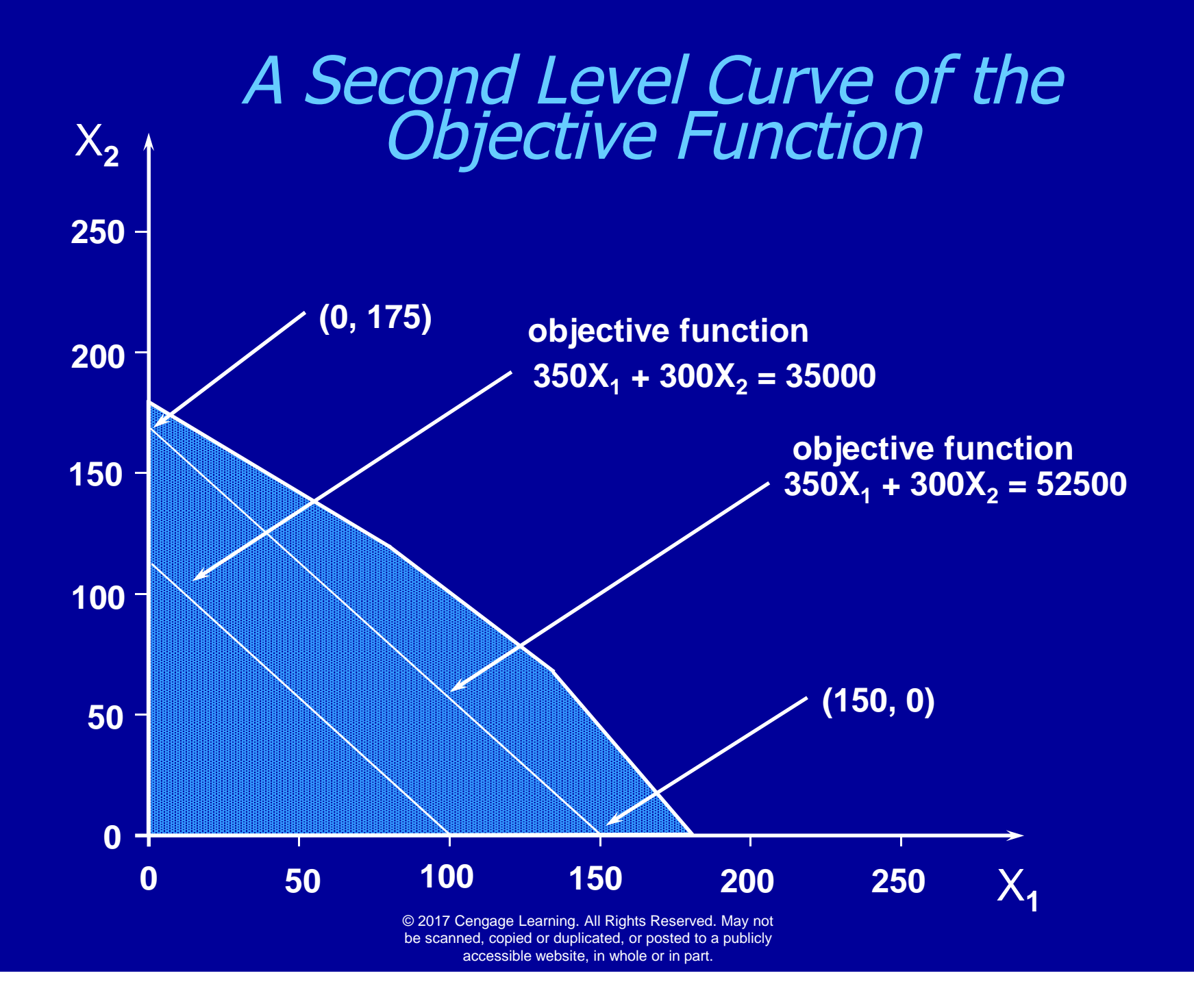

#### Using A Level Curve to Locate X<sub>2</sub> the Optimal Solution  $\mathsf{X}_\mathsf{1}$ **250 200 150 100 50 0 0 50 100 150 200 250 objective function**   $350X_1 + 300X_2 = 35000$ **objective function**   $350X_1 + 300X_2 = 52500$ **optimal solution**  © 2017 Cengage Learning. All Rights Reserved. May not be scanned, copied or duplicated, or posted to a publicly accessible website, in whole or in part.

### *Calculating the Optimal Solution*

- The optimal solution occurs where the "pumps" and "labor" constraints intersect.
- **This occurs where:**

$$
X_1 + X_2 = 200 \tag{1}
$$

(3)

and 
$$
9X_1 + 6X_2 = 1566
$$
 (2)

- From (1) we have,  $X_2 = 200 X_1$
- Substituting (3) for  $X_2$  in (2) we have,  $9X_1 + 6(200 - X_1) = 1566$

which reduces to  $X_1 = 122$ 

**So the optimal solution is,** 

$$
X_1=122, X_2=200-X_1=78
$$
  
Total Profit = \$350\*122 + \$300\*78 = \$66,100

#### Enumerating The Corner Points

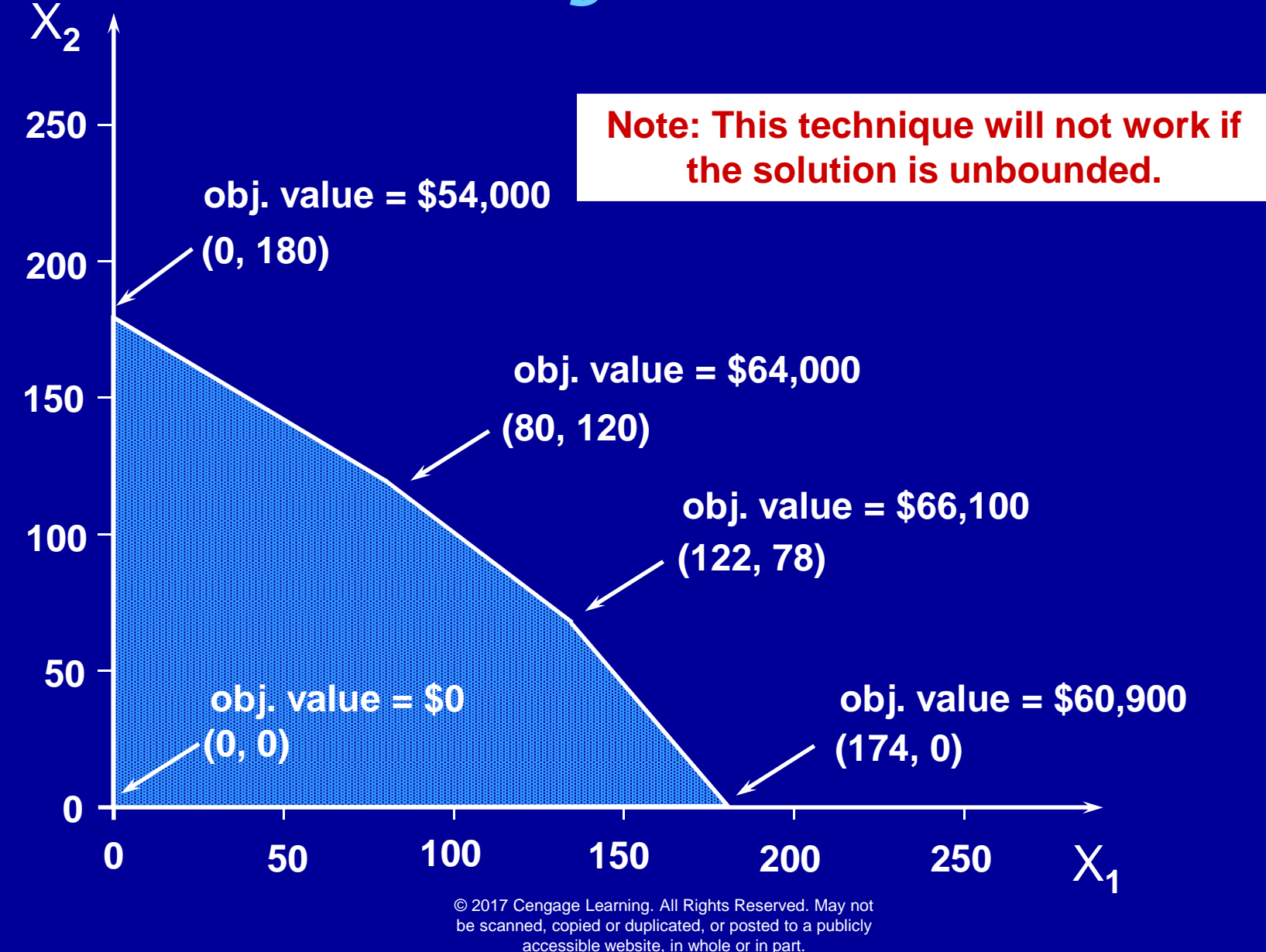

## *Summary of Graphical Solution to LP Problems*

1. Plot the boundary line of each constraint 2. Identify the feasible region 3. Locate the optimal solution by either: a. Plotting level curves b. Enumerating the extreme points

# *Understanding How Things Change* See file Fig2-8.xlsm

#### *Special Conditions in LP Models*

- A number of anomalies can occur in LP problems:
	- Alternate Optimal Solutions
	- Redundant Constraints
	- Unbounded Solutions
	- Infeasibility

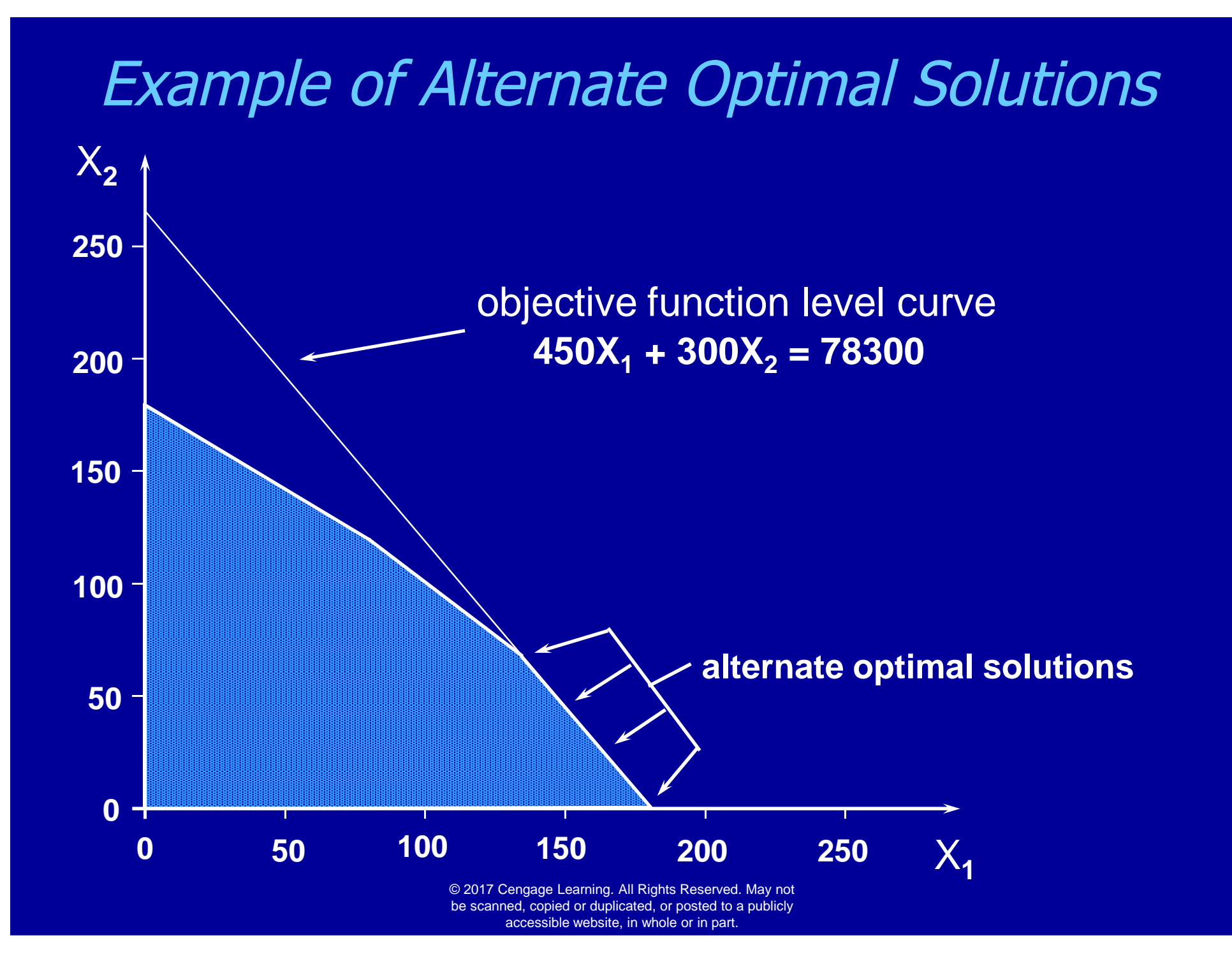

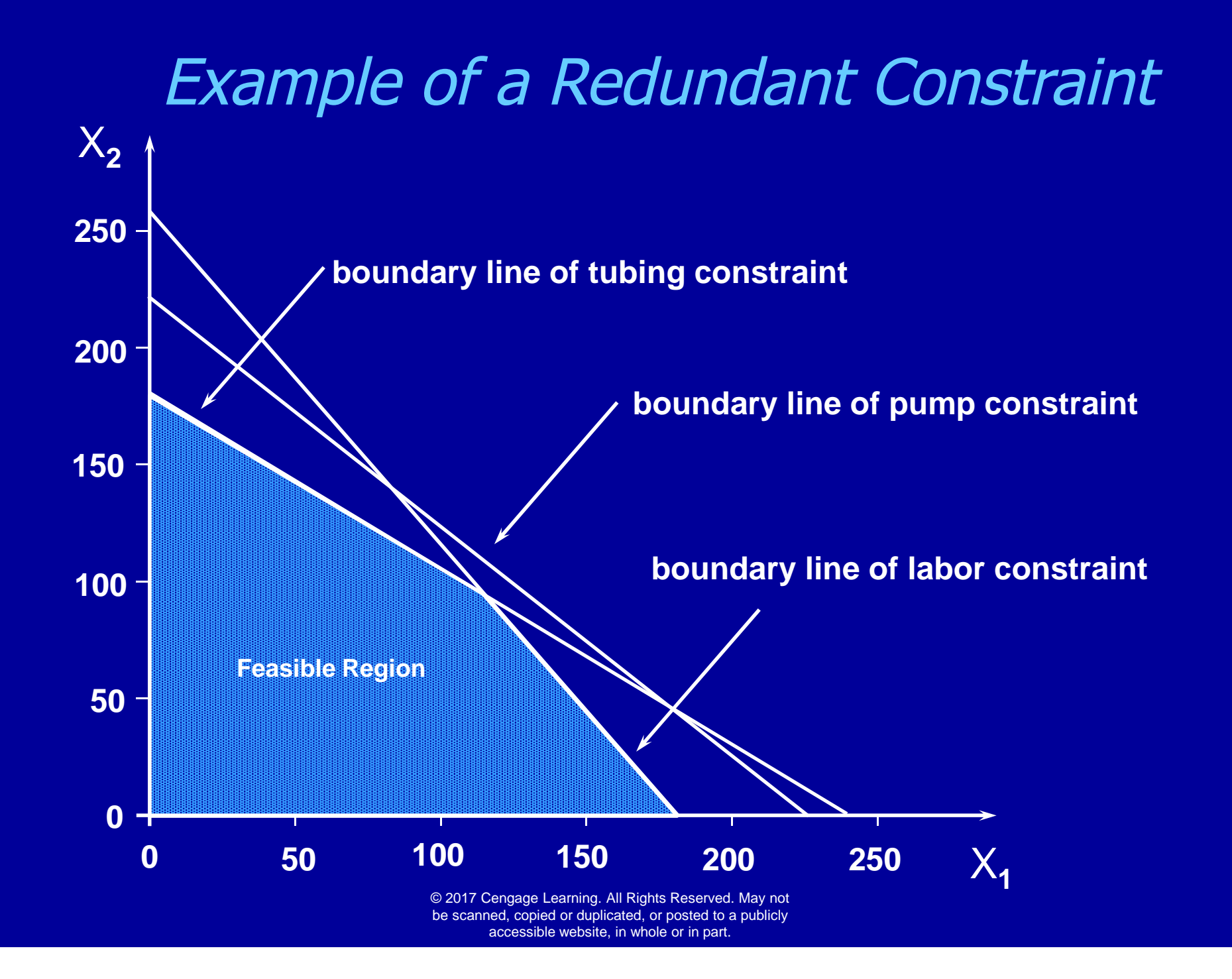

### Example of an Unbounded Solution

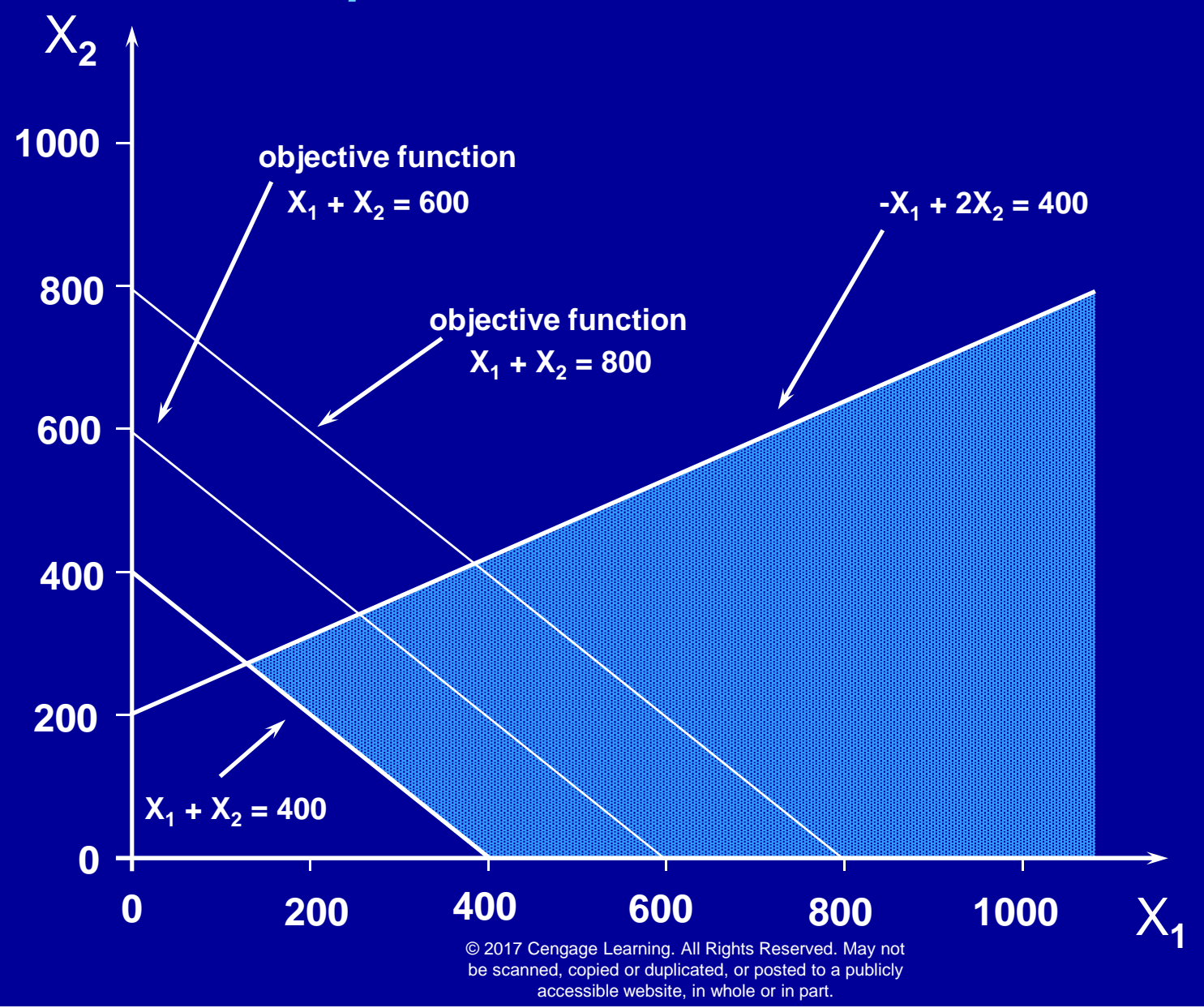

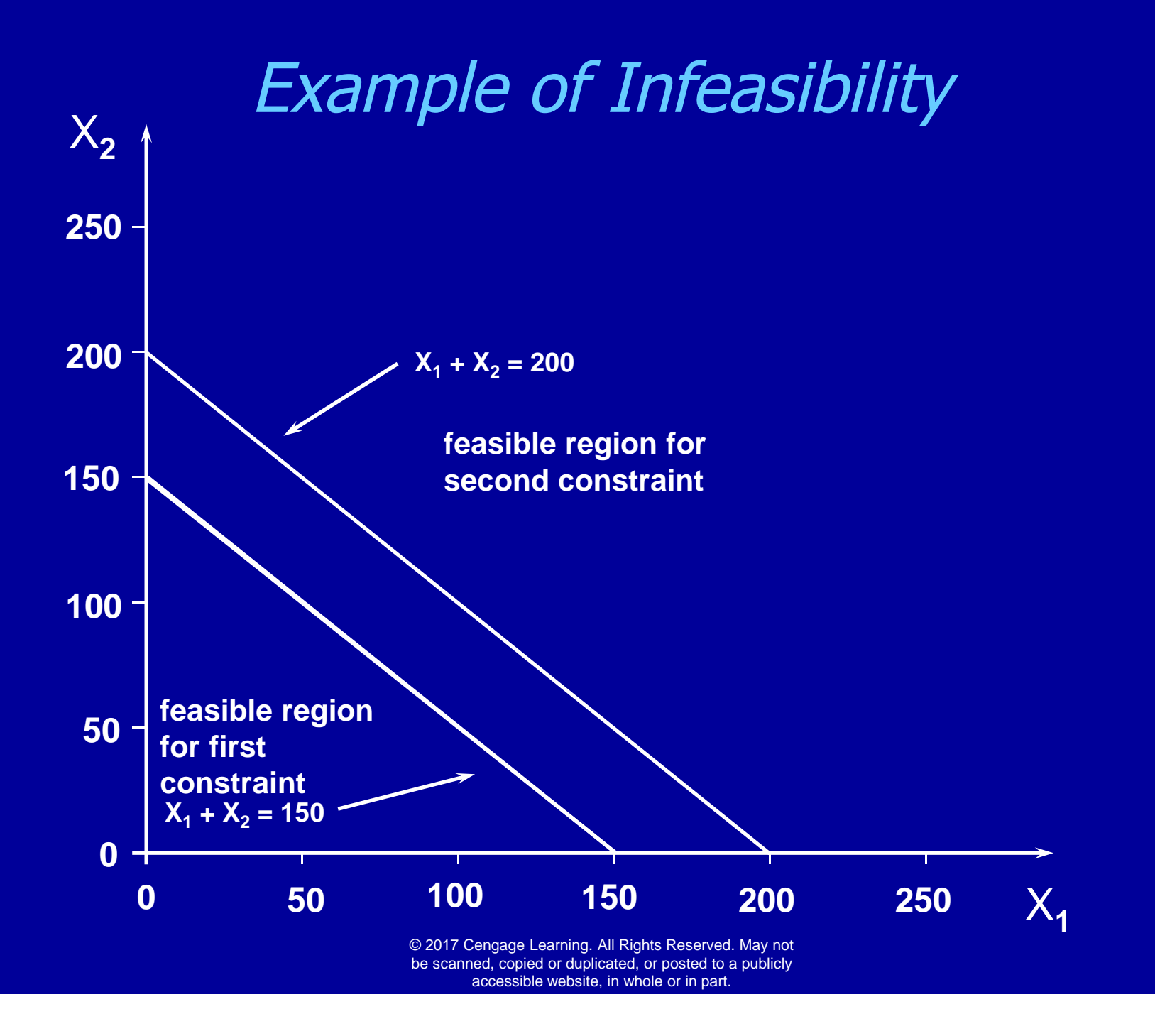

# *End of Chapter 2*

# The Analytic Solver Platform [software featured in this boo](https://testbankdeal.com/download/spreadsheet-modeling-and-decision-analysis-a-practical-introduction-to-business-analytics-8th-edition-ragsdale-solutions-manual/)k is provided by Frontline Systems.

## http://www.solver.com

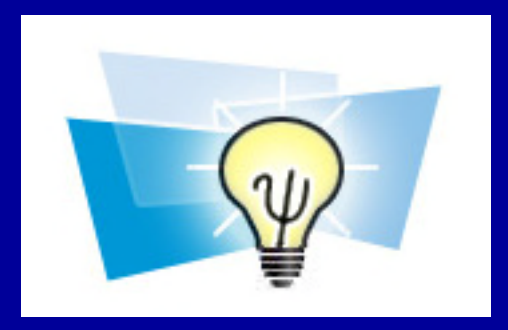

© 2017 Cengage Learning. All Rights Reserved. May not be scanned, copied or duplicated, or posted to a publicly accessible website, in whole or in part.

**Visit TestBankDeal.com to get complete for all chapters**